## **ขั้นตอนการขอเปิดวิชาเรียน**

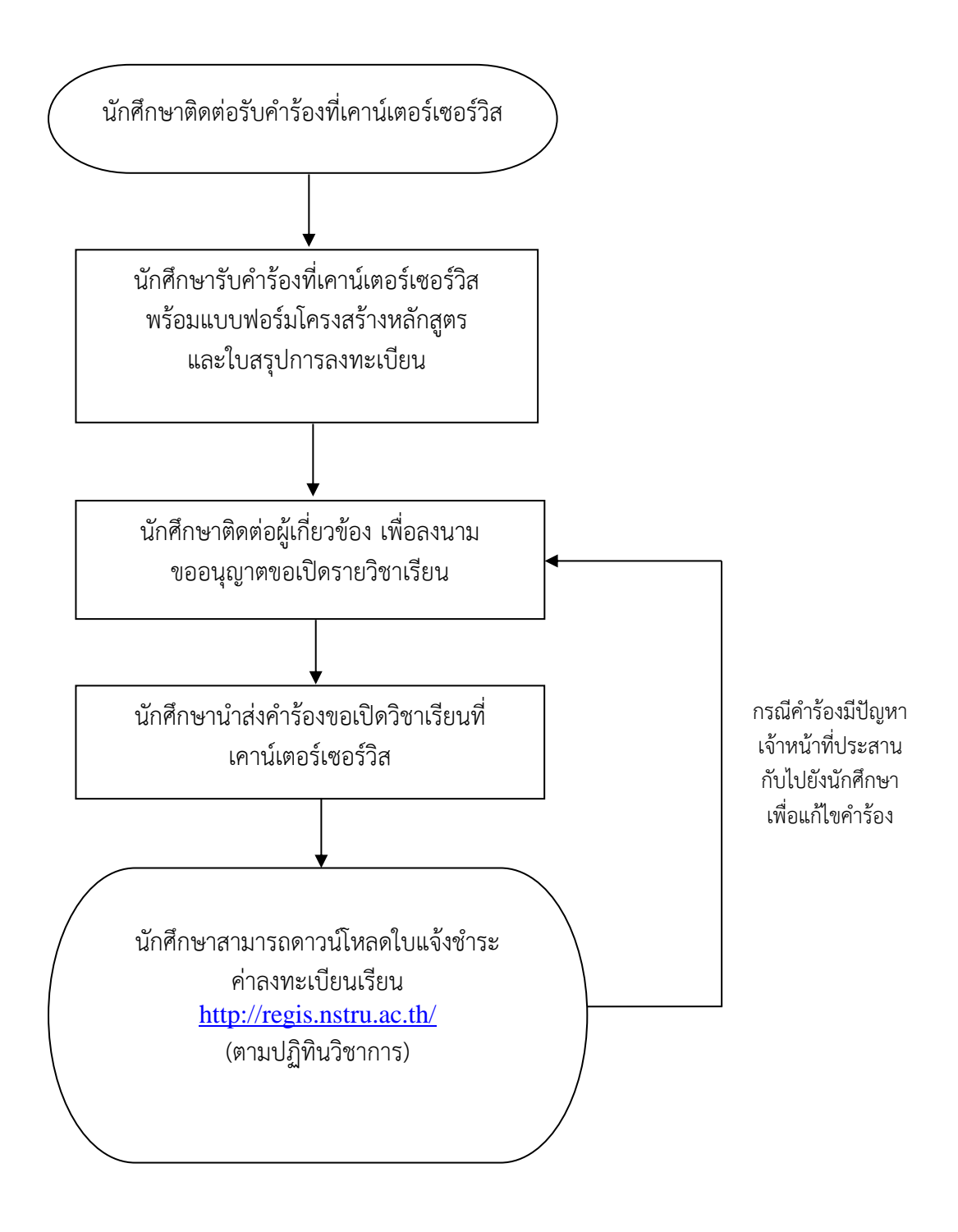